## **ANDRZEJ KRASIŃSKI\***

# **Sto lat ogólnej teorii względności**

## **1. Wstęp**

25 listopada 1915 roku jest konwencjonalnie uważany za dzień narodzin ogólnej teorii względności – do dziś "obowiązującej" teorii oddziaływań grawitacyjnych. Tekst Einsteina zawierający ostateczne sformułowanie równań pola grawitacyjnego, wydrukowany w czasopiśmie "Sitzungsberichte der Königlich-Preussischen Akademie der Wissenschaften zu Berlin" [1], jest zapisem jego referatu, wygłoszonego na zebraniu Królewskiej Pruskiej Akademii Nauk w Berlinie w tym właśnie dniu. Tekst ten jest ukoronowaniem blisko dziesięcioletnich wysiłków Einsteina, których celem było włączenie opisu oddziaływań grawitacyjnych do schematu pojęciowego szczególnej teorii względności, opublikowanej w roku 1905.

Niniejszy artykuł przedstawia (bardzo skrócony) opis rozumowania, które doprowadziło Einsteina do ogólnej teorii względności, oraz krótkie opisy najciekawszych i najważniejszych obserwacji i doświadczeń potwierdzających jej przewidywania.

#### **2. Grawitacja jako geometria (Einstein 1908-1915)**

Podstawowym założeniem szczególnej teorii względności jest, że każdy obserwator inercjalny (tzn. poruszający się bez przyspieszenia) zmierzy taką samą prędkość świała <sup>c</sup>, niezależnie od jego własnej prędkości. Załóżmy, że promień świetlny jest emitowany w chwili  $t = 0$  w punkcie przestrzeni o współrzędnych  $(x, y, z) = (0, 0, 0)$  i rejestrowany w chwili t w punkcie  $(x, y, z)$ . Warunek stałości c oznacza, że dla każdego obserwatora inercjalnego będzie spełnione równanie

$$
s^2 \stackrel{\text{def}}{=} c^2 t^2 - x^2 - y^2 - z^2 = 0. \tag{2.1}
$$

Hermann Minkowski zauważył w roku 1908, że transformacje między inercjalnymi układami odniesienia, zachowujące równanie  $s^2 = 0$  (nazywane dziś *tansformacjami Lorentza*), zachowują też wartość wyrażenia  $s^2$ . Uderzyło go podobieństwo tej własności  $s^2$  do pewnego faktu z geometrii euklidesowej. W geometrii Euklidesa odległość między punktami o współrzędnych (0, 0, 0) i (x, y, z) wyraża się wzorem

<sup>\*</sup> Prof. dr hab. Andrzej Krasiński, Centrum Astronomiczne im. Mikołaja Kopernika PAN, e-mail: akr@camk.edu.pl

$$
L^2 = x^2 + y^2 + z^2 \tag{2.2}
$$

i jest zachowywana przez transformacje obrotu, które, tak jak transformacje Lorentza, są liniowe w x, y i z. Z podobieństwa wzorów  $(2.1)$  i  $(2.2)$  Minkowski wywnioskował, że szczególna teoria względności jest geometrią przestrzeni, którą dziś nazywamy czasoprzestrzenią Minkowskiego.

Einstein stwierdził już wcześniej, że pole grawitacyjne można symulować za pomocą ruchu przyspieszonego obserwatora (więcej na ten temat – patrz paragraf 4). Transformacje zachowujące postać wyrażenia (2.1), nazywanego formą metryczną, są, jak już wspomniano, liniowe w zmiennych  $(t, x, y, z)$ . Przy transformacji do układu poruszającego się z przyspieszeniem nowe zmienne  $(t', x', y', z')$  są dowolnymi funkcjami starych (t, x, y, z). Po takiej transformacji współczynniki formy (2.1) nie są już stałe. Przykład: po transformacji  $x = x' + (t')^2$  wyrażenie  $s^2$  zmieni się następująco:

$$
(s')^{2} = (c^{2} - t'^{2}) (t')^{2} - 2(t')^{2} x' - (x')^{2} - y^{2} - z^{2}. \qquad (2.3)
$$

Jeśli przyspieszenie imituje grawitację, to pole grawitacyjne powinno ujawniać się tak samo – w czasoprzestrzeni z polem grawitacyjnym, współczynniki przy kwadratach i iloczynach t, x, y i z powinny być funkcjami współrzędnych. Różnica między prawdziwym polem grawitacyjnym a polem symulowanym w czasoprzestrzeni Minkowskiego przez przyspieszenie jest taka, że pole symulowane można usunąć przez transformację zmiennych z powrotem do układu inercjalnego, podczas gdy w rzeczywistym polu grawitacyjnym globalny układ inercjalny nie istnieje: prawdziwego pola grawitacyjnego nie da się wyeliminować przez transformację zmiennych.

Twórca podstaw takiej geometrii, Bernhard Riemann, przedstawił je w wykładzie habilitacyjnym w roku 1854. Jego pomysł polegał na tym, żeby wzór Pitagorasa (2.2) zastąpić symetryczną formą kwadratową w przestrzeni n-wymiarowej

$$
\left(\mathrm{d}s\right)^{2} = g_{11}\left(x_{1},...,x_{n}\right)\left(\mathrm{d}x_{1}\right)^{2} + 2g_{12}\left(x_{1},...,x_{n}\right)\mathrm{d}x_{1}\mathrm{d}x_{2} + ... + g_{nn}\left(x_{1},...,x_{n}\right)\left(\mathrm{d}x_{n}\right)^{2},\tag{2.4}
$$

której współczynniki są funkcjami współrzędnych $^1$ . Wielkość d $s$ jest odległością między punktami o współrzędnych  $(x_1, x_2, ..., x_n)$  i  $(x_1 + dx_1, x_2 + dx_2, ..., x_n + dx_n)$ .

Pomysł zinterpretowania grawitacji jako modyfikacji geometrii czasoprzestrzeni musiał być uzupełniony równaniami uogólniającymi prawa grawitacji Newtona. W równa*niach Einsteina* wyrażenia różniczkowe II rzędu zbudowane z dziesięciu<sup>2</sup> wielkości  $g_{ij}$ są przyrównane do zera – gdy szukamy rozwiązań w próżni; lub do 10 składowych ten-

<sup>&</sup>lt;sup>1</sup> Symetria formy oznacza, że  $g_{ij} = g_{ji}$ .

 $^2$ W czterowymiarowej czasoprzestrzeni ( $n = 4$ ) symetryczna forma ma w najogólniejszym przypadku 10 współczynników.

sora energii-pędu, które przedstawiają gęstość energii i rozkład ciśnień/naprężeń w źródle. W granicy newtonowskiej,  $c \rightarrow \infty$ , jedno z tych równań przechodzi w równanie Poissona<sup>3</sup>, pozostałe są spełnione tożsamościowo (obie strony dążą do zera).

Geometryczny sens różnicy między czasoprzestrzenią Minkowskiego a czasoprzestrzenią z polem grawitacyjnym jest taki, że ta pierwsza jest płaska, zaś ta druga ma niezerową krzywiznę. Czasoprzestrzeń ulega zakrzywieniu w sąsiedztwie masywnych ciał (np. gwiazd), a jej krzywiznę postrzegamy jako pole grawitacyjne. Czasoprzestrzeń z polem grawitacyjnym można więc wyobrażać sobie tak, jak na rysunku 1.

#### **3. Orbity ciał w polu grawitacyjnym**

#### **3.1. Odkrycie anomalii orbitalnych Merkurego (le Verrier 1859)**

Według teorii grawitacji Newtona orbita planety **P** wokół Słońca **S** jest w przybliżeniu elipsą, której ognisko pokrywa się ze środkiem Słońca (rys. 2).

Dlaczego tylko w przybliżeniu?

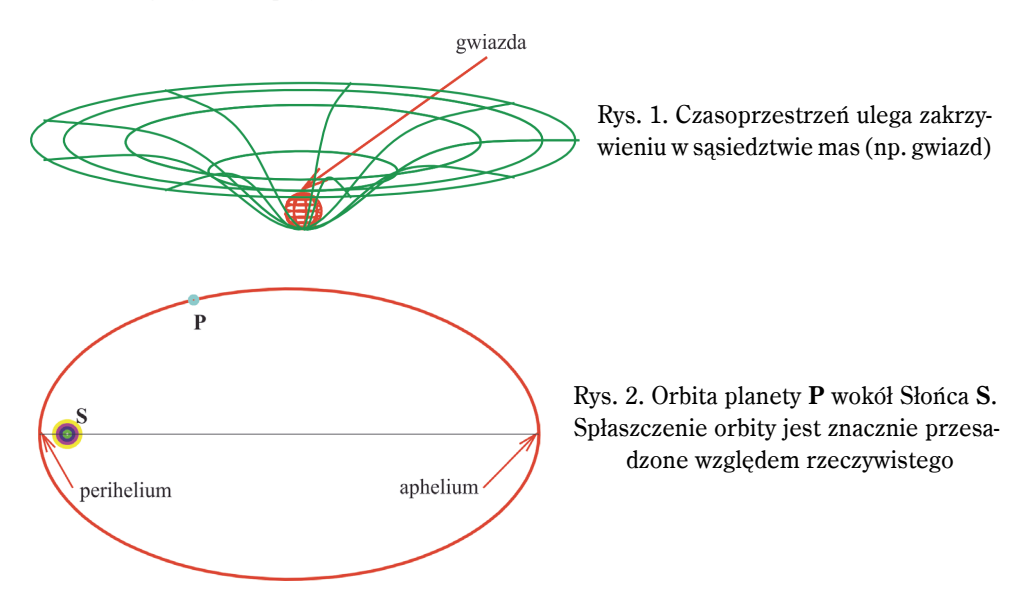

Orbita (według teorii Newtona!) byłaby elips<sup>ą</sup> w sytuacji wyidealizowanej: gdyby przestrzeń wokół Słońca była dokładnie pusta, Słońce było dokładnie kuliste i krążyłaby wokół niego tylko jedna planeta. Żadne z tych założeń nie jest spełnione w Układzie Słonecznym.

<sup>&</sup>lt;sup>3</sup> Równanie Poissona jest innym sposobem przedstawienia znanego prawa grawitacji Newtona  $F = Gm \frac{1}{1}m \sqrt{r^2}$ , wyrażającego siłę przyciągania między punktowymi masami  $m \frac{1}{1}$  i  $m \frac{1}{2}$ , gdzie  $r$  jest odległością między nimi.  $G$  jest stałą uniwersalną – stałą grawitacyjną.

Materia międzyplanetarna (wiatr słoneczny, mikrometeoryty), ciśnienie promieniowania Słońca i niedokładnie kulisty kształt Słońca mają niewielki wpływ na orbity planet i można go zaniedbać. Ale wpływ przyciągania grawitacyjnego pozostałych planet na każdą pojedynczą orbitę dawał efekt możliwy do zmierzenia już w XIX wieku. Po uwzględnieniu przyciągania grawitacyjnego innych planet okazuje się, że orbity nie są krzywymi zamkniętymi (rys. 3). Taka krzywa powstaje, gdy planeta krąży po elipsie, ale elipsa powoli obraca się wokół ogniska w kierunku ruchu planety. Aby znaleźć się powtórnie w tej samej odległości od Słońca, planeta musi obiec Słońce o kąt  $2\pi(1 + \alpha)$ , gdzie  $\alpha$  jest pewną stałą, inną dla każdej planety.

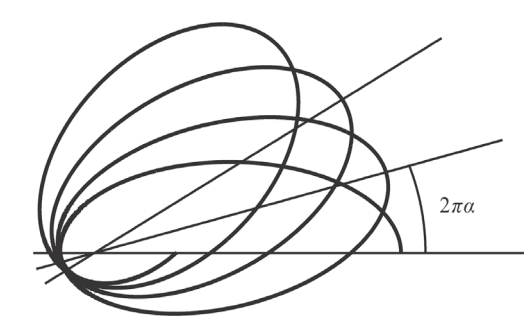

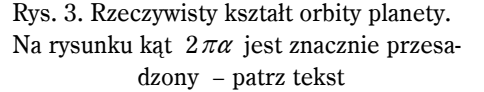

Kąt obrotu perihelium pokazany na rysynku 3 jest przesadzony. W rzeczywistości największa obserwowana w Układzie Słonecznym prędkość obrotu perihelium (dla Merkurego) wynosi ~600"/100 lat $^4$ . Z tego ok. 280 przypada na zaburzenia pochodzące od Wenus, ok. 150 od Jowisza, ok. 100 od innych planet... [2, 3].

Ale czy to się sumuje do wielkości obserwowanej?

Na to pytanie odpowiedział Urbain J. le Verrier w roku 1859. Obliczył on wszystkie składniki zaburzeń orbity Merkurego, zsumował je – i wyszło mu o ok.  $43$ "na 100 lat za mało [4, 6]. Według dzisiejszych pomiarów, rozbieżność ta wynosi 43,11  $\pm$  0,45 $''$ /100 lat [2]. Dla innych planet odpowiednie wielkości nie przekraczają kilku sekund łuku na 100 lat [3].

#### **3.2. Wyjaśnienie anomalii orbitalnych Merkurego (Einstein 1915)**

Karl Schwarzschild znalazł w 1915 roku pierwsze ścisłe rozwiązanie równań Einsteina [7]. Opisuje ono pole grawitacyjne w próżni wokół sferycznie symetrycznej gwiazdy. Obliczenie wykonane w oparciu o to rozwiązanie wykazało, że orbita pojedynczej planety w polu grawitacyjnym Słońca powinna mieć kształt taki, jak na rysunku 3. Prędkość precesji perihelium Merkurego obliczona z rozwiązania Schwarzschilda, 43.03"/100 lat, dobrze zgadza się z podanym wyżej wynikiem obserwacji.

 $4$  1"(jedna sekunda łuku) = 1°/3600.

## **3.3. Pulsar w układzie podwójnym (Hulse i Taylor 1974)**

Drugim najbardziej dziś znanym obiektem, dla którego zaobserwowano precesję periastrum<sup>5</sup>, jest układ podwójny złożony z pulsara o symbolu PSR 1913+16 i drugiej gwiazdy neutronowej. Odkryli go w 1974 roku Russel Hulse i Joseph Taylor [8, 9]. Znajduje się on w gwiazdozbiorze Orła w odległości ok. 21000 lat świetlnych od Ziemi. Średni okres pulsów wysyłanego przezeń promieniowania radiowego wynosi 59 ms. Zmiany obserwowanej częstotliwości pulsów wywołane ruchem pulsara po orbicie (czyli efektem Dopplera) pozwoliły obliczyć parametry orbity. Użyjmy perihelium orbity Merkurego, 46 000 000 km, jako jednostki miary, którą oznaczymy  $p_M$ . Mamy:

Periastrum pulsara  $\approx 770000$  km = 0,0167  $p_M$ .

Apoastrum pulsara  $\approx 3360000$  km = 0,073  $p_M$ .

Masa towarzysza pulsara = 1,4 masy Słońca.

Liczby te pokazują, że pulsar porusza się w polu grawitacyjnym obiektu niewiele masywniejszego niż Słońce, ale w odległości od niego znacznie mniejszej niż odległość Merkurego od Słońca, czyli w wielokrotnie silniejszym polu grawitacyjnym niż Merkury. Z tego powodu efekty przewidywane przez teorię względności są w jego orbicie większe. Pokazuje to następujące porównanie:

Prędkość precesji periastrum orbity pulsara PSR 1913+16: 4,2°/rok.

Predkość precesii perihelium orbity Merkurego:  $[43" = (43/3600)°]/100$  lat.

Za "odkrycie nowego typu pulsara, które otworzyło nowe możliwości badania grawitacji" [10], Hulse i Taylor dostali w roku 1993 Nagrodę Nobla.

## **4. Ugięcie promieni świetlnych w polu grawitacyjnym**

## **4.1. Przepowiednia (Einstein 1916)**

Przyspieszenie imituje siłę grawitacyjną skierowaną przeciwnie względem wektora przyspieszenia. Można przekonać się o tym na przykład w przyspieszającym autobusie: pojawia się dodatkowa siła, która ciągnie nas do tyłu. Efekt jest taki sam, jak gdyby siła ciężkości zmieniła kierunek.

Jak zachowuje się promień światła obserwowany z układu poruszającego się z przyspieszeniem? Rysynek 4 przedstawia pojazd (na przykład międzyplanetarny) poruszający się ruchem przyspieszonym w kierunku wektora **v**. Promień świetlny wpada przez okno po prawej stronie pojazdu i trafia w ekran przy lewej ścianie. Gdyby pojazd stał nieruchomo, promień trafiłby w ekran w punkcie A. Wskutek przyspieszonego ruchu pojazdu promień trafi w ekran w punkcie B, a jego trajektoria obserwowana z wnętrza pojazdu wyda się obserwatorowi zakrzywiona. Wynika stąd, że promienie świetlne powinny uginać się także w polu grawitacyjnym.

<sup>&</sup>lt;sup>5</sup> Periastrum – odpowiednik perihelium dla orbity ciała krążącego wokół dowolnej gwiazdy, niekoniecznie Słońca.

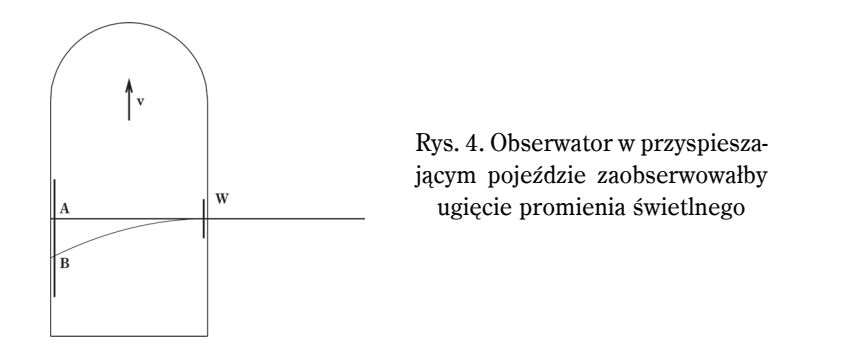

Obliczenia pokazały [14], że promień światła wyemitowany przez "nieskończenie" daleką gwiazdę powinien ugiąć się o kąt

$$
\Delta \phi = (4 \; GM) / (c^2 \; R) = 1.75'', \tag{4.1}
$$

gdzie G jest stałą grawitacji, c – prędkością światła,  $M$  – masą Słońca,  $R$  – najmniejszą odległością promienia od środka Słońca.

## **4. 2. Potwierdzenie przez obserwacje optyczne (Eddington 1919)**

Aby zmierzyć kąt ugięcia promieni światła przez Słońce, należało znaleźć dwie gwiazdy, które będą widoczne w pobliżu tarczy Słońca podczas całkowitego zaćmienia (tylko wtedy jest szansa na zaobserwowanie gwiazd w ciągu dnia), zmierzyć ich położenia na niebie podczas zaćmienia, następnie odczekać kilka miesięcy, aby te same gwiazdy były widoczne na tle nocnego nieba, zmierzyć ich położenia po raz drugi i porównać wyniki obu pomiarów. Schemat tych obserwacji przedstawia rysunek 5.

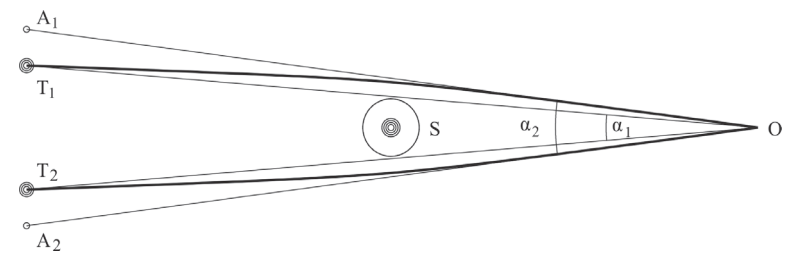

Rys. 5. Pomiar kąta ugięcia promieni świetlnych w polu grawitacyjnym Słońca. O – położenie obserwatora, T1 i T2 – rzeczywiste położenia gwiazd. Gdy Słońce **S** jest widoczne między gwiazdami, obserwator widzi obrazy gwiazd w kierunkach prostych OA<sub>1</sub> i OA<sub>2</sub>. Patrz objaśnienie w tekście

Gdy Słońce jest widoczne z Ziemi po przeciwnej stronie nieba względem gwiazd T<sub>1</sub> i  $T<sub>2</sub>$ , obserwator widzi ich obrazy w kierunkach prostych  $T<sub>1</sub>O$  i  $T<sub>2</sub>O$ . W kilka miesięcy później, gdy Słońce jest widoczne pomiędzy tymi gwiazdami, światło od nich biegnie po zakrzywionych torach  $T_1O$  i  $T_2O$ . Obserwator widzi wtedy obrazy gwiazd w kierunkach prostych OA<sub>1</sub> i OA<sub>2</sub>, które są styczne w punkcie O do krzywych  $T_1O$  i  $T_2O$ . Kąt  $\alpha_2$  między kierunkami OA<sub>1</sub> i OA<sub>2</sub> jest większy niż kąt  $\alpha$ <sub>1</sub> między kierunkami OT<sub>1</sub> i OT<sub>2</sub>, obydwa te kąty można zmierzyć. Ponieważ obie gwiazdy są daleko od Ziemi, odcinek krzywej  $T<sub>1</sub>O$  przed ugięciem można w przybliżeniu uznać za prosty i równoległy do prostej  $T<sub>1</sub>O$ ; ten sam wniosek dotyczy krzywej i prostej T2O. Stosując to przybliżenie, widzimy, że kąt ugięcia promienia jest równy

$$
\Delta \phi = \left( \alpha_2 - \alpha_1 \right) / 2. \tag{4.2}
$$

Jeśli teoria Einsteina mówi prawdę, to  $\Delta \phi$  obliczone z teorii, dane przez (4.1), powinno być takie samo, jak  $\Delta \phi$  obliczone z obserwacji, dane przez (4.2).

W drugim dziesięcioleciu XX wieku obserwacje takie były bardzo trudne technicznie. Jedynym dostępnym wtedy narzędziem do rejestrowania i przechowywania obrazów gwiazd były płyty fotograficzne. Oczekiwane przemieszczenie obrazów gwiazd było tak małe, że mechaniczne deformacje płyt w ciągu kilku miesięcy pomiędzy pomiarami zakłócały wynik. Całkowite zaćmienia Słońca z reguły są widoczne w strefie tropikalnej – na oceanach, pustyniach albo w dżunglach, z dala od dobrze wyposażonych w aparaturę obserwatoriów. Dotarcie do wybranego miejsca w odpowiedniej chwili i zainstalowanie tam aparatury obserwacyjnej było trudnym problemem organizacyjnym. Dodatkowe problemy wynikały z faktu, że podczas zaćmienia atmosfera Ziemi ochładza się, co wywołuje turbulencje powietrza i deformacje teleskopu. Wszystkie te czynniki miały niekorzystny wpływ na dokładność końcowego wyniku pomiarów.

Wyzwanie to podjęła ekipa Arthura Eddingtona. W roku 1919 zorganizował on dwie ekspedycje: do Sobral w Brazylii i na wyspę Principe w Zatoce Gwinejskiej. Jego dwie ekipy uzyskały następujące wyniki [17, 2]:

Sobral:  $1,98 \pm 0.16$ ", Principe:  $1,61 \pm 0,40$ ".

Wyniki te były zadowalająco zgodne z przewidywaniem teoretycznym (4.1). Ich ogłoszenie sprawiło, że w krótkim czasie Einstein stał się najsławniejszym uczonym w historii ludzkości, a o jego teorii usłyszał cały świat.

## **4.3. Potwierdzenie przez obserwacje radioastronomiczne (Fomalont i Sramek 1974)**

Edward Fomalont i Richard Sramek wykonali w roku 1974 pomiar analogiczny do tego z rysunku 5 dla mikrofal wysyłanych przez radioźródła o symbolach 0119+11, 0116 +08 i 0111+02 (symbole te są współrzędnymi radioźródeł na niebie: rektascensją mierzoną w godzinach i minutach oraz deklinacją w stopniach). Każdego roku przez około 3 tygodnie na przełomie marca i kwietnia Słońce przesuwa się przez obraz środkowego radioźródła. Dwa pozostałe są wtedy na tyle daleko od trajektorii Słońca, że ich obserwowane położenia nie ulegają mierzalnemu zaburzeniu. Zasadę pomiaru przedstawia rysunek 6.

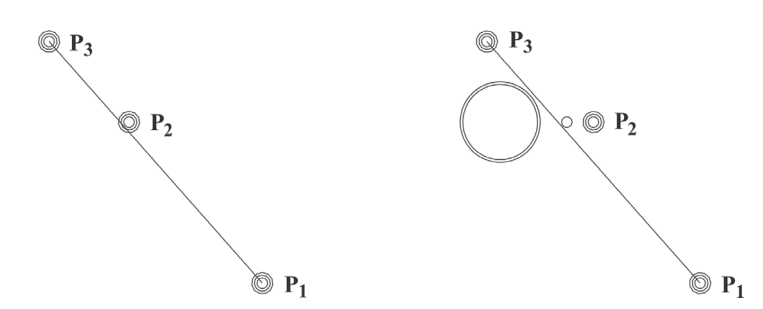

Rys. 6. Gdy Słońce jest poza polem widzenia, radioźródła  $P_1$ ,  $P_2$  i  $P_3$  są widoczne prawie na linii prostej (lewy rysunek). Rzeczywiste położenie **P2**względem pozostałych dwu można wtedy zmierzyć. Gdy Słońce wchodzi w pole widzenia (prawy rysunek), obraz  $P_2$  przesuwa się. Rzeczywiste położenie  $P_2$  (małe kółko) można wtedy *obliczyć* względem  $P_1$  i  $P_3$  i porównać ze zmierzonym położeniem pozornym. Przemieszczenie obrazu P<sub>2</sub> jest na rysunku przesadzone

Zmierzony w ten sposób kąt ugięcia podzielony przez wynik teoretyczny 1,75" dał wynik  $1,007 \pm 0,009$  [18], potwierdzający  $(4.1)$  z większą dokładnością niż obserwacje optyczne.

#### **4.4. Soczewki grawitacyjne**

Soczewką grawitacyjną nazywamy obiekt **L** położony względem obserwatora **O** w taki sposób, że ugięte w polu grawitacyjnym **L** promienie wysłane przez źródło światła **S** przecinają się w punkcie obserwacji (rys. 7).

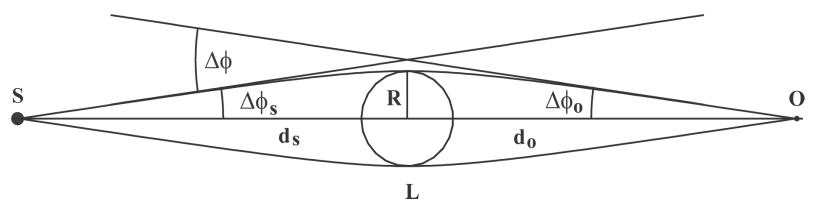

Rys. 7. Schemat kulistej soczewki grawitacyjnej

Teoria i obserwacje soczewek grawitacyjnych (które w rzeczywistości mają bardziej skomplikowane kształty niż na rys. 7) rozwinęły się dziś w osobną gałąź astronomii.

W przeciwieństwie do soczewek optycznych, soczewki grawitacyjne nie ogniskuj<sup>ą</sup> promieni. Jak pokazuje równanie (4.1), promień biegnący dalej od osi optycznej ugina się pod mniejszym kątem niż promień biegnący bliżej osi. Nie można więc niczego

"obejrzeć w powiększeniu" przez soczewkę grawitacyjną – obraz jest bardzo zdeformowany. Niemniej następuje wzmocnienie strumienia światła: promienie, które rozbiegłyby się w pustej przestrzeni, przecinają się w otoczeniu punktu O. Soczewki grawitacyjne zwiększają więc zasięg obserwacji optycznych [19].

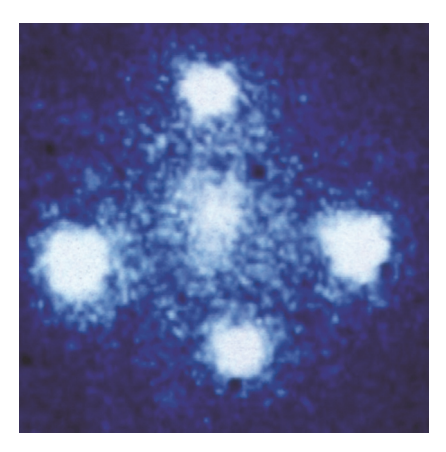

Rys. 8. Najszerzej znany przykład soczewki grawitacyjnej – "Krzyż Einsteina". Patrz objaśnienie w tekście

Rysunek 8 przedstawia najsławniejszy przykład soczewki grawitacyjnej – tzw. Krzyż Einsteina<sup>6</sup>, nazywany też "soczewką Huchry", od nazwiska odkrywcy Johna Huchry. Jest to poczwórny obraz kwazara o symbolu QSO 2237+0305 (peryferyjne jasne plamki na zdjęciu) utworzony przez bliższą galaktykę o symbolu ZW 2237+030. Galaktyka ta jest widoczna jako niebieskawa mgiełka otaczająca wszystkie obrazy, jasna plama w centrum obrazu jest jej jądrem.

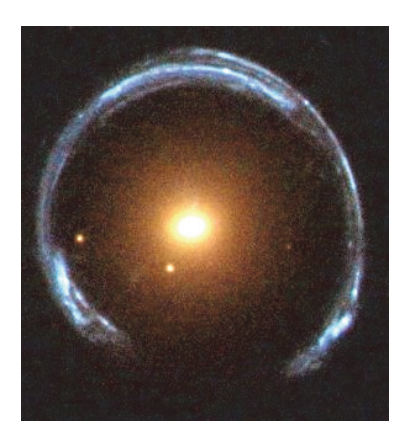

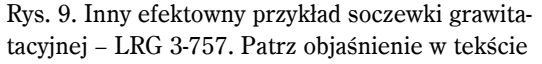

<sup>6</sup> Obraz skopiowany z poz. [11]. Według licencji Wikimedia Commons [12], jego rozpowszechnianie nie wymaga zgody autora.

Jeszcze efektowniejszym przykładem soczewki grawitacyjnej jest galaktyka LRG 3-757 (rys.  $9$ )<sup>7</sup>. Leży ona prawie na linii prostej łączącej Ziemię z dalszą galaktyką, niewidoczną bezpośrednio. Dzięki temu światło dalszej galaktyki, po ugięciu przez bliższą, tworzy wokół niej prawie pełny pierścień.

## **5. Fale grawitacyjne**

#### **5.1. Przewidywania teoretyczne**

Możliwość istnienia fal grawitacyjnych przewidział Einstein w roku 1916 [14]. Są one pod wieloma względami podobne do fal elektromagnetycznych: są to impulsy pola grawitacyjnego generowane przez zmienne w czasie układy mas i rozchodzące się w przestrzeni z prędkością światła. Ale jedna okoliczność sprawia, że ich detekcja jest skrajnie trudnym przedsięwzięciem: oddziaływanie grawitacyjne jest wielokrotnie słabsze od elektromagnetycznego. Siła przyciągania grawitacyjnego między dwoma elektronami jest ok.  $4.2 \times 10^{42}$  razy mniejsza niż siła odpychania elektrostatycznego.

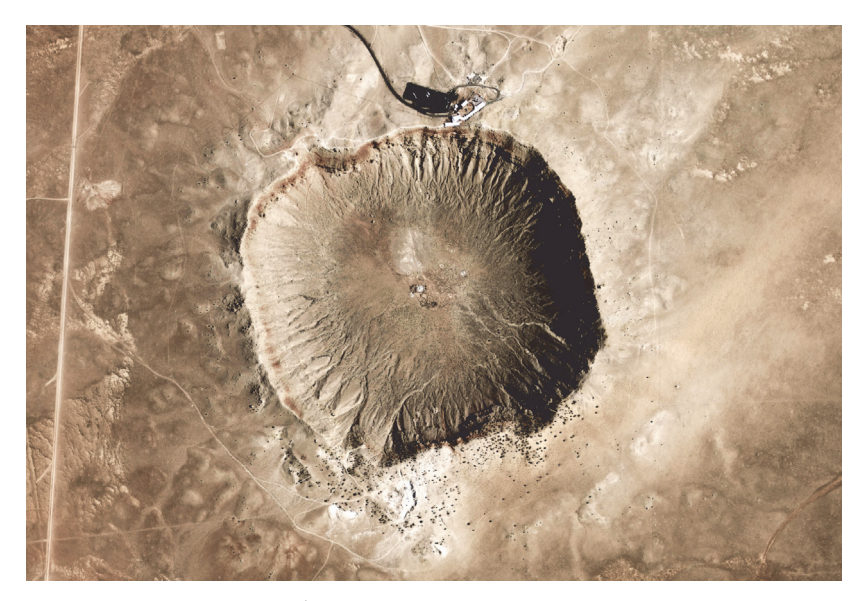

Rys. 10. Krater meteorytu w Arizonie. Jego rozmiar można ocenić przez porównanie z budynkami "Visitor Center" widocznymi w górnej części zdjęcia

Promieniowanie grawitacyjne wytwarzane przez obiekty dostępne badaniom na Ziemi jest zbyt słabe, aby je wykryć. Przykład [20]: meteoryt o masie 20000 ton uderza w Ziemię z prędkością 11 km/s i zatrzymuje się po zaryciu w grunt na głębokość 200 m

<sup>7</sup> Obraz skopiowany z poz. [13], udostępniony przez właściciela w domenie publicznej.

(takie są oceny parametrów meteorytu, który ok. 50000 lat temu utworzył krater w pobliżu miasta Winslow w Arizonie [21], patrz rys.  $10)^8$ . Krater ma 1200 m średnicy i 170 m głębokości od krawędzi do najgłębszego punktu. Całkowita energia wyzwolona w zderzeniu meteorytu z powierzchnią Ziemi była według przybliżonych ocen równa energii wybuchu 2500000 ton trotylu (czyli 150 bomb zrzuconych na Hiroshimę [23]). Ale tylko mała część tej energii została wypromieniowana w postaci fal grawitacyjnych: wystarczyłaby ona, aby podrzucić jeden atom wodoru na wysokość ok. 120 cm. Dla porównania: dla jednego z najsłabszych astronomicznych źródeł fal grawitacyjnych, gwiazdy podwójnej w układzie Syriusza (odległej o 8,5 lat świetlnych), oczekiwana na Ziemi gęstość strumienia energii niesionej przez fale grawitacyjne jest 30000 razy większa. Z tego powodu wszystkie próby wykrycia fal grawitacyjnych są nastawione na odbieranie ich z układów gwiazdowych w naszej Galaktyce.

Wyobraźmy sobie okrąg, na którym rozmieszczono równomiernie małe masy. Załóżmy, że z kierunku prostopadłego do płaszczyzny okręgu nadbiega fala grawitacyjna o płaskich czołach i o stałej polaryzacji. Wywoła ona oscylacje okręgu takie, jak pokazano na rysunku  $11^9$ . Różne testowane dziś detektory fal grawitacyjnych posługują się różnymi układami mas.

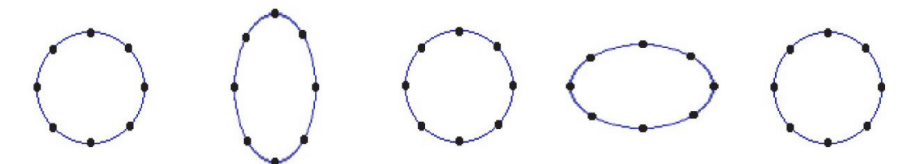

Rys. 11. Oddziaływanie fali grawitacyjnej z układem mas próbnych

#### **5. 2. Próby detekcji**

Pierwszym człowiekiem, który (na początku lat 60. ubiegłego wieku) podjął próbę wykrycia fal grawitacyjnych był Joseph Weber z Uniwersytetu Stanu Maryland. Jego detektorem był aluminiowy walec o długości 2 m i średnicy 1 m. Atomy walca, zgodnie ze schematem na rysunku 11, miały oscylować pod wpływem fal grawitacyjnych, a spowodowane tym wibracje walca miały być wykrywane przez opasujące go czujniki piezoelektryczne.

Weber doniósł, że wykrył sygnał dochodzący z kierunku centrum naszej Galaktyki. Nikomu nie udało się jednak powtórzyć jego wyników i uważa się dzisiaj, że był to fałszywy sygnał wywołany nieprawidłowym działaniem komputera. Powszechnie uznawaną zasługą Webera jest zapoczątkowanie obserwacyjnego poszukiwania fal grawitacyjnych.

<sup>8</sup> Zdjęcie skopiowane z poz. [22]. Patrz przypis 6.

 $^9$  Ilustracja skopiowana z poz. [24]. Autor udzielił zgody na jej używanie w celach niekomercyjnych [25].

Najczęściej dziś używanym rodzajem detektora fal grawitacyjnych jest interferometr laserowy (rys. 12 pokazuje jego schemat<sup>10</sup>). W detektorze tym laser wysyła strumień światła, który w rozdzielaczu promieni jest rozszczepiany na dwa strumienie biegnące w prostopadłych kierunkach. Każdy strumień przechodzi przez otwór w pierwszym zwierciadle i odbija się od drugiego zwierciadła. Wszystkie zwierciadła są zawieszone na końcach wahadeł. Dzięki precyzyjnie dobranej geometrii układu każdy promień odbija się wielokrotnie pomiędzy dwoma zwierciadłami, zanim wyleci z powrotem przez ten sam otwór, którym wleciał (w opisanym poniżej detektorze LIGO liczba odbić wynosi 400 [27]). W rozdzielaczu dwa strumienie światła łączą się w jeden, po czym trafiają w fotodetektor, gdzie interferują.

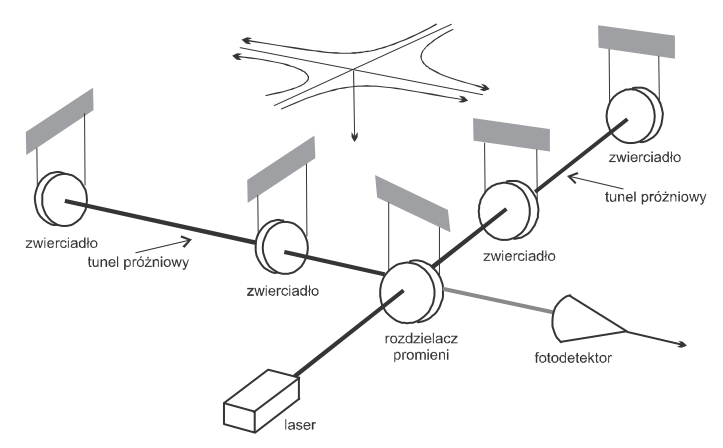

Rys. 12. Schemat interferometru laserowego (objaśnienia w tekście)

Spodziewana fala grawitacyjna, która przejdzie przez interferometr, spowoduje oscylacje zwierciadeł i zmiany odległości między nimi. Skutkiem zmiennej odległości będzie zmieniająca się w czasie różnica faz między dwoma promieniami docierającymi do fotodetektora. To z kolei wywoła przesunięcia prążków interferencyjnych. Wielokrotne odbicia wydłużają drogę przebytą przez promień (jest to łatwiejszy sposób niż wydłużanie próżniowego tunelu) i w ten sposób zwielokrotniają skutek ruchu zwierciadeł.

Rysunek 13 pokazuje widok na jeden z działających interferometrów, w pobliżu miasta Livingston w stanie Louisiana $11$ . Jest on nastawiony na pracę w sprzężeniu z drugim interferometrem, zbudowanym w odległości 3000 km w pobliżu Hanford w stanie Washington. Sprzężenie polega na poszukiwaniu sygnałów dochodzących prawie

 $10$  Ilustracja według poz. [26]. Patrz przypis 6.

<sup>&</sup>lt;sup>11</sup> Zdjęcie skopiowane z poz. [28], Courtesy Caltech/MIT/LIGO Laboratory [29].

równocześnie do obydwu interferometrów i mających jednakowe profile czasowe. Pomoże to w eliminacji fałszywych sygnałów, a pomiar opóźnień w dotarciu do jednego lub drugiego interferometru pozwoli na określenie kierunku, z którego nadeszła fala.

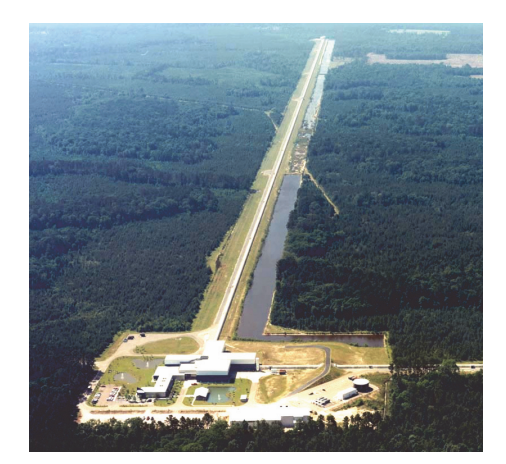

Rys. 13. Obserwatorium LIGO (Laser Interferometer Gravitational Wave Observatory) w pobliżu Livingston (Louisiana, USA)

Parametrem służącym do oceny siły sygnału jest  $A = \Delta \ell / \ell$ , gdzie  $\ell$  jest początkową odległością obserwowanych mas w detektorze (zwierciadeł w interferometrze), zaś )**l** – zmianą odległości pod wpływem fali grawitacyjnej. Dla spodziewanych źródeł fal grawitacyjnych A zawiera się w granicach

$$
A_1 \stackrel{\text{def}}{=} 0,12 \times 10^{-22} < A < 0,21 \times 10^{-19} \stackrel{\text{def}}{=} A_2 \,. \tag{5.1}
$$

Wielkość  $A_1$  jest oczekiwaną siłą sygnału od pulsara PSR1913+16 (patrz par. 3.3),  $A_2$ – od gwiazdy zmiennej zaćmieniowej *µ* w gwiazdozbiorze Skorpiona.

W temperaturze pokojowej większą amplitudę mają drgania termiczne atomów. Dlatego też detektory muszą być ochłodzone do temperatury ciekłego helu i dokładnie izolowane mechanicznie. W tunelach o długości 4 km, w których biegną promienie laserowe interferometru LIGO, ciśnienie musi być mniejsze niż  $10^{-12}$  atmosfer [30, 31].

Dla najlepszych obecnie istniejących interferometrów możliwe do zmierzenia A zawiera się między  $10^{-20}$  i  $10^{-19}$ . Trudności techniczne (np. z utrzymaniem pełnej mocy lasera przez wystarczająco długi czas) uniemożliwiają jednak dojście do względnej amplitudy  $10^{-19}$  w ciągłym działaniu.

Dotychczas nie zaobserwowano bezpośrednio fal grawitacyjnych. Pośrednim świadectwem ich istnienia jest pulsar PSR1913+16. Jego okres obiegu i średnica orbity maleją w takim tempie, jak gdyby fale grawitacyjne unosiły energię z układu [32]  $(rys. 14)^{12}$ .

 $12$  Rysunek skopiowany z poz. [33], udostępniony przez właściciela w domenie publicznej.

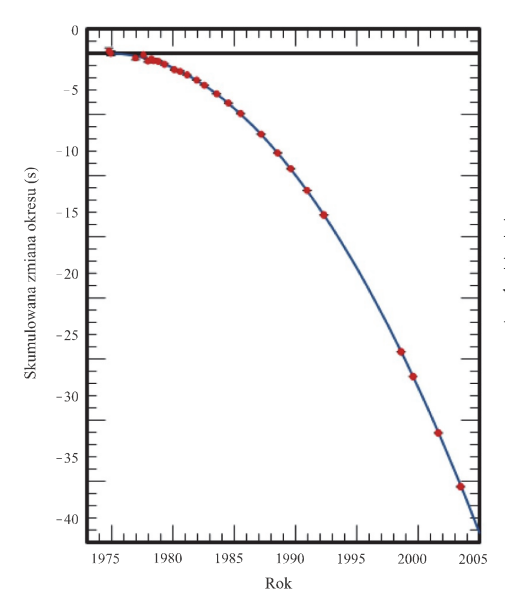

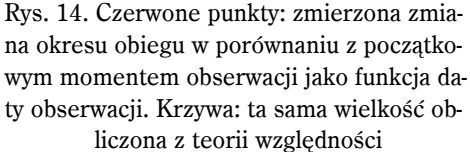

Imponująca zgodność teorii z doświadczeniem na tym wykresie wymaga komentarza. Zaznaczone na nim punkty nie są bezpośrednimi wynikami obserwacji, tylko wynikami dopasowania wieloparametrowego numerycznego modelu orbity do krzywej teoretycznej. Z tego powodu pulsar ten jest uważany za pośrednie świadectwo, a nie za  $dowód$  istnienia fal grawitacyjnych<sup>13</sup>.

## **6. Precesja osi żyroskopu na orbicie**

## **6.1. Przepowiednia (Schiff 1960)**

W teorii względności obrót masywnego obiektu ujawnia się w jego zewnętrznym polu grawitacyjnym poprzez wleczenie lokalnych układów inercjalnych. Mówiąc w uproszczeniu, w polu grawitacyjnym obracającego się ciała niemożliwy jest swobodny spadek po linii prostej w kierunku jego środka masy: wskutek wleczenia układów inercjalnych tor swobodnie spadającego ciała ulegnie odchyleniu w kierunku obrotu. Jedną z konsekwencji tego efektu (nieistniejącego według teorii grawitacji Newtona) jest precesja osi obrotu żyroskopu umieszczonego na orbicie wokół Ziemi. Ponadto, spin żyroskopu oddziałuje z jego orbitalnym momentem pędu, dając dodatkową składową precesji, wokół kierunku prostopadłego do poprzedniego. Jest to precesja geodezyjna.

Wpływ obrotu źródła na zewnętrzne pole grawitacyjne obliczyli jako pierwsi Hans Thirring i Josef Lense w roku 1918 [34]. Możliwość zmierzenia prędkości precesji żyroskopu krążącego po orbicie wokół Ziemi przewidział Leonard Schiff w roku 1960 [35].

 $^{13}$  Jak zaznaczono w par. 3.3, Hulse i Taylor dostali Nagrodę Nobla za "odkrycie nowego typu pulsara..." [10], nie za odkrycie fal grawitacyjnych. Poszukiwanie fal grawitacyjnych nadal trwa.

## **6. 2. Pomiar (Everitt 2007)**

Eksperyment zmierzający do wykrycia opisanego wyżej efektu wykonała grupa fizyków na Uniwersytecie Stanforda, której szefem jest Francis Everitt [36]. Przewidywana prędkość precesji spinu żyroskopu wynosiła 6,60"/rok dla precesji geodezyjnej i 0,039"/rok wskutek wleczenia układów inercjalnych. Proszę zwrócić uwagę, jak powolna jest ta precesja – był to niezwykle trudny eksperyment. Oto kilka przykładów trudności, z którymi musieli walczyć eksperymentatorzy:

Odstęp czasu między wystrzeleniem rakiety wprowadzającej satelitę na orbitę a zakończeniem pomiarów wyniósł 17 miesięcy (od 04.2004 do 09.2005). Przez cały ten czas cztery żyroskopy musiały wirować z ograniczonymi do minimum zmianami prędkości obrotu.

Układ pomiarowy był utrzymywany w temperaturze 1,8 stopnia powyżej zera absolutnego ( $-271,2^{\circ}$  Celsjusza), aby umożliwić zastosowanie nadprzewodzących osłon ekranujących zakłócenia magnetyczne.

W celu wyeliminowania niestabilności mechanicznych żyroskopy (zrobione z kwarcu, wielkości piłeczki do ping-ponga) musiały być jak najdokładniej kuliste. Gdyby powiększyć je do rozmiaru Ziemi, najwyższe nierówności na ich powierzchni miałyby 2,4 metra wysokości. Według autorów eksperymentu, żyroskopy te były "najdokładniej kulistymi obiektami kiedykolwiek wytworzonymi przez człowieka".

Od początku przygotowań (1963) do pierwszego ogłoszenia wyników (2007) minęły 44 lata. Całkowity koszt eksperymentu o nazwie Gravity Probe B wyniósł 750000000 dolarów [37]. Tabela poniżej pokazuje wyniki tego eksperymentu i ich porównanie z przewidywaniami teorii względności [38].

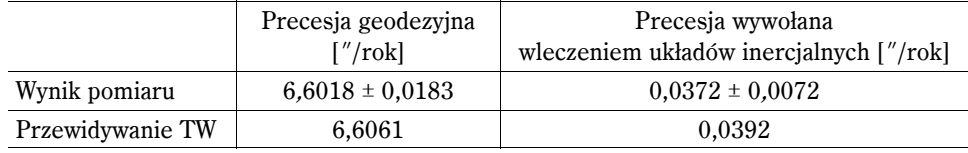

Rysunek 15 pokazuje wizualizację satelity na orbicie $14$ . Kierunkiem, względem którego mierzono prędkość precesji, była oś teleskopu wycelowanego w gwiazdę IM Pegasi. Warto zwrócić uwagę na jeszcze jeden problem techniczny, niezwykle pomysłowo rozwiązany przez eksperymentatorów. Wspomniane już w paragrafie 2 zakłócenia (uderzenia cząstek wiatru słonecznego, zderzenia z mikrometeorytami, ciśnienie promieniowania Słońca), które nie mają wpływu na ruchy planet, w przypadku satelity o niewielkiej masie powodują mierzalne odchylenia od orbity czysto grawitacyjnej. Dla wyeliminowania tych zakłóceń, żyroskopy zostały umieszczone w komorze wewnątrz

<sup>&</sup>lt;sup>14</sup> Ilustracja skopiowana z poz. [39], która jest w domenie publicznej.

korpusu satelity. Korpus przyjmował na siebie wszystkie uderzenia, a czujniki mierzyły jego położenie względem żyroskopów. Gdy stwierdziły nadmierne zejście z właściwej orbity, uruchamiały silniki korekcyjne naprowadzające korpus z powrotem na prawidłowe położenie, podczas gdy żyroskopy poruszały się stale po niezaburzonej orbicie grawitacyjnej.

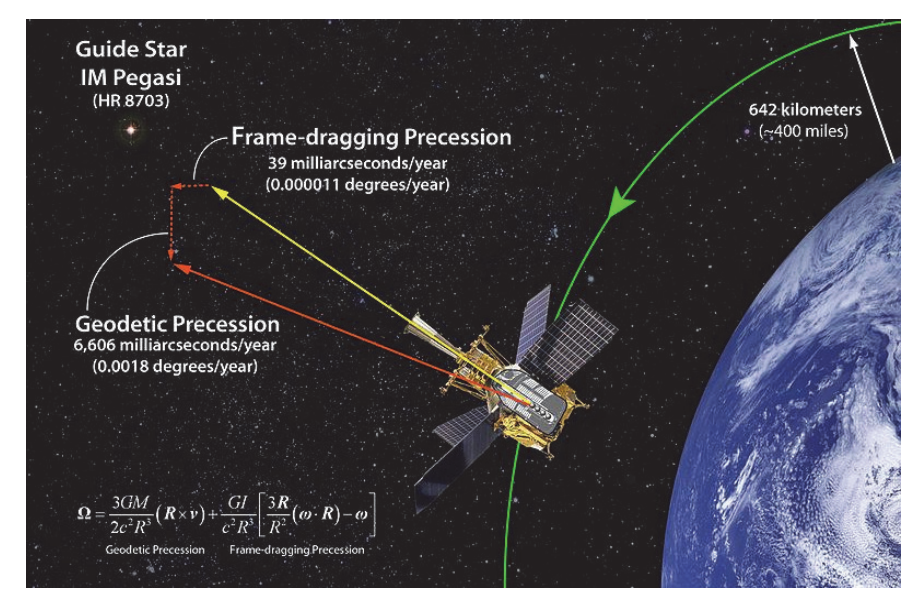

Rys. 15. Gravity Probe B na orbicie przebiegającej nad biegunami Ziemi

## **7. Efekty relatywistyczne w systemie GPS**

#### **7.1. Przepowiednia (Ashby 1979)**

W roku 1977 uruchomiono, początkowo tylko dla nawigacji wojskowej, Global Positioning System (GPS) służący do dokładnego określania położeń obiektów względem powierzchni Ziemi. GPS został udostępniony cywilnym użytkownikom w roku 1989.

Satelity GPS krążą na sześciu regularnie rozmieszczonych nad Ziemią orbitach nachylonych pod kątem 55° do płaszczyzny równika, po cztery na jednej orbicie. Każdy satelita wysyła impulsy fal elektromagnetycznych, w których zakodowana jest informacja o chwili wysłania sygnału i o położeniu satelity w tejże chwili. Parametry orbit i rozmieszczenie satelitów na nich zostały dobrane tak, aby każdy odbiornik na Ziemi miał w polu widzenia cztery satelity przynajmniej przez część doby.

Odbiornik, aby ustalić swoje współrzędne, musi odebrać sygnał od co najmniej czterech satelitów równocześnie. Niech  $(x_i, y_i, z_i, t_i)$ ,  $i = 1, 2, 3, 4$  będą współrzędnymi satelitów 1, 2, 3, 4 w momencie wysłania sygnałów. Zgodnie ze szczególną teorią względności prędkość światła (i wszystkich sygnałów elektromagnetycznych) oznaczana przez c jest taka sama dla wszystkich obserwatorów inercjalnych. Wynika stąd, że współrzędne odbiornika na Ziemi (x, y, z, t) muszą spełniać układ czterech równań:

$$
c^{2} = \{(x-x_{j})^{2} + (y-y_{j})^{2} + (z-z_{j})^{2}\}/\{(t-t_{j})^{2}\} \qquad i=1,2,3,4. \qquad (7.1)
$$

Rozwiązując ten układ względem (x, y, z, t), otrzymujemy położenie i czas odbiornika jako funkcję ( $x_i, y_j, z_j, t_j$ ). Wielkości ( $x_i, y_j, z_j, t_j$ ) są wyliczane przez komputery w satelitach i przesyłane na Ziemię, gdzie są sprawdzane i korygowane przez centralną stację naziemną.

Równanie (7.1) zakłada sytuację idealną: nieruchome źródło sygnału, nieruchomy odbiornik i możliwość dokładnego wyznaczenia wielkości  $(x_i, y_j, z_j, t_j)$ . Sytuacje rzeczywiste wymagają poprawek.

Sygnały kontrolne i korygujące są przesyłane za pomocą fal elektromagnetycznych. Wraz z zegarami poruszają się one w polu grawitacyjnym Ziemi. Zegar umieszczony w silniejszym polu grawitacyjnym opóźnia się względem zegarów umieszczonych w słabszym polu i względem hipotetycznych zegarów idealnych w przestrzeni płaskiej – efekt ten przewidział sam Einstein w jednej ze swoich pierwszych prac [14].

Zegar na powierzchni Ziemi w ciągu każdej sekundy spóźnia się o  $6.95 \times 10^{-10}$  sekundy względem zegara idealnego. Światło przebiega w tym czasie drogę prawie 21 cm. Zatem, gdyby zapomnieć o tym efekcie, porównanie wskazań zegara na Ziemi z (obliczonym) wskazaniem zegara idealnego w każdej sekundzie dawałoby błąd położenia równy 21 cm. W ciągu 24 godzin urósłby on do 18 km. Jest to największa, ale nie jedyna poprawka wynikająca z ogólnej teorii względności, którą trzeba uwzględnić w działaniu systemu GPS.

| Efekt, którego zaniedbanie spowodowałoby następujący                                                                                                    | błąd położenia po 24 godz.                                                         |
|----------------------------------------------------------------------------------------------------|------------------------------------------------------------------------------------|
| Wpływ na zegary odbiorników<br>(1) Pole grawitacyjne Ziemi<br>(2) Spłaszczenie Ziemi<br>(3) Wzniesienie 10 km nad powierzchnię Ziemi<br>(4) Obrót Ziemi (na równiku)<br>(5) Prędkość zegara (przykładowo 600 km/godz.) | 18 km<br>9.7 <sub>m</sub><br>28 <sub>m</sub><br>31 <sub>m</sub><br>10 <sub>m</sub> |
| Wpływ na zegary w satelitach<br>(6) Pole grawitacyjne Ziemi<br>(7) Predkość orbitalna satelity                                                                                                    | $4.3 \text{ km}$<br>$2.2 \text{ km}$                                               |

Wpływ największych efektów przewidywanych przez teorię względności na dokładność lokalizacji w systemie GPS

W powyższej tabeli zestawiono najważniejsze inne poprawki, których zaniedbanie prowadziłoby do błędów w wyznaczeniu położenia odbiornika na Ziemi. Efekty te przewidział Neil Ashby z Uniwersytetu Stanu Colorado w Boulder, w pracach z lat 1979- 2002 [40-43]. Oto ich objaśnienie (efekt (1) został już wyjaśniony):

(2) Wskutek spłaszczenia Ziemi (wywołanego siłą odśrodkową podczas obrotu wokół osi) zegar umieszczony w pobliżu bieguna znajduje się bliżej środka Ziemi niż zegar na równiku, a więc jest w silniejszym polu grawitacyjnym i spóźnia się względem zegara idealnego o większy ułamek sekundy.

(3) Zegar umieszczony na wysokości 10 km nad powierzchnią Ziemi (np. w samolocie) znajduje się w słabszym polu grawitacyjnym niż zegar na powierzchni Ziemi, więc chodzi szybciej.

(4) To jest efekt szczególnej teorii względności: punkty na równiku Ziemi poruszają się względem zegarów idealnych z prędkością 40 000 km/24 godz.  $\approx 1667$  km/godz<sup>15</sup>.

(5) To również jest efekt szczególnej teorii względności: w samolocie poruszającym się z prędkością 600 km/godz. czas płynie wolniej niż w zegarach nieruchomych względem Ziemi. Prędkość ta powoduje spowolnienie zegarów na równiku względem zegarów idealnych, nakładające się na efekt (1).

(6) To jest jakościowo ten sam efekt co (1), ale zmniejszony wskutek odległości satelitów od Ziemi (satelity krążą po orbitach o promieniu prawie 27000 km, gdzie potencjał pola grawitacyjnego jest ponad 4 razy mniejszy niż na powierzchni Ziemi [44]).

(7) To jest jeszcze jeden efekt szczególnej teorii względności, analogiczny do (5): prędkość orbitalna satelitów GPS wynosi ok. 14 000 km/godz.

Poprawki uwzględniające te wszystkie efekty, i jeszcze kilka mniejszych, są automatycznie dodawane do bezpośrednich wyników pomiarów położenia i czasu. Jak widać z drugiej kolumny tabeli, bez tych poprawek GPS byłby bezużyteczny.

## **7.2. Sprawdzenie (my wszyscy)**

Za każdym razem, gdy ktoś z nas trafia do celu, używając lokalizatora GPS, wykonujemy eksperyment potwierdzający ogólną teorię względności.

## **8. Uwagi końcowe**

W roku 1915 ogólna teoria względności była dziełem samotnego marzyciela i nawet fizycy traktowali ją jako osiągnięcie czysto intelektualne, bez wpływu na życie codzienne. Przez dłuższy czas anomalie orbitalne Merkurego i ugięcie promieni świetlnych były jej jedynymi przewidywaniami możliwymi do obserwacyjnego sprawdzenia.

Ta sytuacja zmieniała się niezauważalnie powoli, ale systematycznie. Wysokie wymagania techniczne, stawiane przez planowane eksperymenty sprawdzające teorię względ-

<sup>&</sup>lt;sup>15</sup> Jako ciekawostkę odnotujmy fakt, że jest to prędkość większa niż średnia prędkość dźwięku w powietrzu, wynosząca ok. 1200 km/godz. Nie odczuwamy jej, bo atmosfera obraca się razem z Ziemią.

ności (takie jak Gravity Probe B albo budowa detektorów fal grawitacyjnych) owocowały wynalazkami, które znajdowały zastosowanie w technice. Po niecałych stu latach doszliśmy do sytuacji, w której powszechnie używane urządzenie (lokalizatory GPS) nie mogłoby działać bez odwoływania się do tej teorii. Tą drogą ogólna teoria względności stała się dziś koniecznym narzędziem dla techniki.

#### **Literatura**

- [1] A. Einstein, *Die Feldgleichungen der Gravitation*. Sitzungsberichte der Königlich-Preussischen Akademie der Wissenschaften zu Berlin, Physikalisch-Mathematische Klasse, 844-847 (1915).
- [2] C.M. Will, *Theory and experiment in gravitational physics*. Cambridge University Press 1981.
- [3] K. Lang, *Astrophysical formulae*. Springer, Berlin 1974, str. 579.
- [4] U.J. Le Verrier, Théorie et Tables du mouvement de Mercure. Annales de l'Observatoire Impérial de Paris **5**, 104 (1859); cytat za poz. [5]. Patrz też [6].
- [5] R.H. Dicke, The theoretical significance of experimental relativity. Gordon and Breach, New York 1964.
- [6] http://gallica.bnf.fr/ark:/12148/bpt6k62906786/f9.item.zoom
- [7] K. Schwarzschild, Über das Gravitationsfeld eines Massenpunktes nach der Einsteinschen Theorie. Sitzungsberichte der Königlich-Preussischen Akademie der Wissenschaften zu Berlin, Physikalisch-Mathematische Klasse, 189 (1916).
- [8] R.A. Hulse, J.H. Taylor, Discovery of a pulsar in a binary system. Astrophysical Journal **195**, L51 (1975).
- [9] https://en.wikipedia.org/wiki/PSR\_B1913%2B16#cite\_note-wtf19812
- [10]http://www.nobelprize.org/nobel\_prizes/physics/laureates/1993/press.html
- [11]https://upload.wikimedia.org/wikipedia/commons/c/c8/Einstein\_cross.jpg
- [12]http://creativecommons.org/licenses/by-sa/3.0/, https://en.wikipedia.org/wiki/Wikipedia: Text\_of\_Creative\_Commons\_Attribution-ShareAlike\_3.0\_Unported\_License
- [13]https://en.wikipedia.org/wiki/Gravitational\_lens#/media/File:A\_Horseshoe\_Einstein\_Ring from Hubble.JPG
- [14] A. Einstein, Die Grundlage der allgemeinen Relativitätstheorie. Ann. Physik **49**, 769 (1916), przedruk na str. 109-164 w poz. [15]; cytat wg poz. [16].
- [15] A. Einstein, H.A. Lorentz, H. Weyl, H. Minkowski, *The principle of relativity. A collection of* original papers on the special and general theory of relativity. Dover Publications 1923.
- [16] J. Mehra, *Einstein, Hilbert and the theory of gravitation*, D. Reidel, Dordrecht 1974.
- [17] F.W. Dyson, A.S. Eddington, C. Davidson, A determination of the deflection of light by the Sun's gravitational field, from observations made at the total eclipse of May 29, 1919. Phil. Trans. Roy. Soc. London A220, 291 (1920); cytat wg poz. [2], s. 5.
- [18] E.B. Fomalont, R. Sramek, A confirmation of Einstein's general theory of relativity by measuring the bending of microwave radiation in the gravitational field of the Sun. Astrophys. J. **199**, 749 (1975). Measurements of the solar gravitational deflection of radio waves in agreement with general relativity. Phys. Rev. Lett. **36**, 1475 (1976). The deflection of radio waves by the Sun. Comments Astrophys. **7**, 19 (1977).

[19] P. Schneider, J. Ehlers, E.E. Falco, *Gravitational lenses*. Springer, Berlin 1992.

- [20] H.C. Ohanian, R. Ruffini (1994). *Gravitation and Spacetime*. W.W. Norton & Company, New York – London.
- [21] http://www.barringercrater.com/
- [22] https://upload.wikimedia.org/wikipedia/commons/f/fd/Meteor\_Crater\_Arizona.jpg
- [23] http://www.thelivingmoon.com/43ancients/02files/Earth\_Images\_02.html
- [24] http://www.johnstonsarchive.net/relativity/extra/rings.gif
- [25]http://www.johnstonsarchive.net/relativity/pictures.html
- [26]https://upload.wikimedia.org/wikipedia/commons/thumb/2/26/Ligo.svg/2000pxLigo.svg. png
- [27] https://ligo.caltech.edu/page/ligos-ifo
- [28] http://labcit.ligo.caltech.edu/LIGO\_web/0209news/livaerial2.jpg
- [29] https://ligo.caltech.edu/LA/page/image-use-policy
- [30] https://en.wikipedia.org/wiki/LIGO
- [31] https://en.wikipedia.org/wiki/Ultra\_high\_vacuum
- [32] J.M. Weisberg, J.H. Taylor, *The Relativistic Binary Pulsar B1913+16: Thirty Years of Obser*vations and Analysis. Written at Aspen, Colorado, USA. [W:] F.A. Rasio; I.H. Stairs. Binary Radio Pulsars. ASP Conference Series 328. San Francisco: Astronomical Society of the Pacific. p. 25 (July 2005). arXiv:astro-ph/0407149. Bibcode:2005ASPC..328...25W
- [33]https://en.wikipedia.org/wiki/PSR\_B1913%2B16#/media/File:PSR\_B1913%2B16\_period \_shift\_graph.svg
- [34] H. Thirring, Über die Wirkung rotierender ferner Massen in der Einsteinschen Gravitationstheorie. Physikalische Zeitschrift **19**, 33 (1918). H. Thirring, Berichtigung zu meiner Arbeit: "Über die Wirkung rotierender Massen in der Einsteinschen Gravitationstheorie". Physikalische Zeitschrift **22**, 29 (1921). J. Lense and H. Thirring, Über den Einfluß der Eigenrotation der Zentralkörper auf die Bewegung der Planeten und Monde nach der Einsteinschen Gravitationstheorie. Physikalische Zeitschrift **19**, 156 (1918). Reprinted in B. Mashhoon, F.W. Hehl and D.S. Theiß, Gen. Relativ. Gravit. **16**, 711-750 (1984) and in A. Krasiński, George F.R. Ellis, Malcolm A.H. MacCallum (editors). Golden Oldies in general relativity. Hidden gems. Springer, Heidelberg 2013, 493 pp., ISBN 978-3-642-34504-3.
- [35] L.I. Schiff, *Possible New Experimental Test of General Relativity Theory*. Phys. Rev. Lett. **4**, 215 (1960). Motion of a gyroscope according to Einstein's theory of gravitation. Proc. Nat. Acad. Sci. USA **46**, 871 (1960).
- [36] C.W.F. Everitt, [in] Experimental Gravitation. Proceedings of the International School of Physics "Enrico Fermi", course 56. Ed. B. Bertotti, Academic Press, New York 1974, p. 331.
- [37] C.W.F. Everitt et al., Gravity Probe B: Final Results of a Space Experiment to Test General Relativity. Phys. Rev. Lett. **106**, 221101 (2011).
- [38]https://en.wikipedia.org/wiki/Gravity\_Probe\_B
- [39]https://en.wikipedia.org/wiki/File:Gravity\_Probe\_B\_Confirms\_the \_Existence\_of\_Gravito magnetism.jpg
- [40]N. Ashby, D.W. Allan, Practical implications of relativity for a global coordinate time scale. Radio Science **14**, 649 (1979).
- [41]N. Ashby, Relativity and the Global Positioning System. Phys. Today May 2002, p. 41.
- [42]N. Ashby, [w:] Gravitation and Relativity at the turn of the Millenium. Proceedings of the 15th International Conference on General Relativity and Gravitation. Edited by N. Dadhich,

J.V. Narlikar. InterUniversity Centre for Astronomy and Astrophysics, Pune, India 1998 (ISBN 81-900378-3-8), p. 231-258.

[43] N. Ashby, Relativity in the Palm of Your Hand. Mercury **25** no. 3, 23 (1996).

[44] http://www.gps.gov/multimedia/poster/poster.txt

## **100 years of general relativity**

The article briefly presents the reasoning that led Einstein from special to general relativity, and then describes the most interesting and most important observations and experiments that confirm the predictions of relativity. These are: the perihelion precession of Mercury's orbit, the gravitational deflection of electromagnetic waves (including gravitational lenses), the search for gravitational waves, the measurement of the precession of a gyroscope's spin axis on an orbit around the Earth, and the relativistic effects in the Global Positioning System.

**Key words:** general relativity, Albert Einstein, experimental tests, 100<sup>th</sup> anniversary, history of physics

## **Z ostatniej chwili\***

Już po zamknięciu prac redakcyjnych poprzedniego artykułu pojawił się komunikat o wykryciu impulsu fali grawitacyjnej przez parę detektorów LIGO (patrz str. 22-23 w poprzedzającym artykule). Zdarzenie, któremu nadano nazwę GW 150914, zostało zarejestrowane 14 września 2015 r. i podane do publicznej wiadomości 11 lutego 2016 r. Między tymi datami obserwatorzy analizowali sygnał, który trwał 0,2 sekundy, i przygotowywali publikację wyników [1, 2]. Fala miała częstotliwość rosnącą od 35 do 250 Hz i amplitude wzrastającą od poziomu szumów  $\Delta l / l = 0.5 \times 10^{-21}$  do maksimum równego  $1 \times 10^{-21}$ . Dopasowanie do obliczonych teoretycznie profili czasowych wskazuje, że źródłem tego impulsu była para czarnych dziur o masach 36 i 29 mas Słońca krążących po spiralnych orbitach, które zlały się w jedną czarną dziurę o masie 62 mas Słońca. Różnica między masą końcową a sumą mas początkowych, równa ok. 3 mas Słońca, została, zgodnie ze wzorem  $E = mc^2$ , zamieniona na energię wypromieniowanej fali grawitacyjnej. Układ ten znajdował się w odległości ok. 1,337 × 10 $^9$  lat świetlnych od Ziemi, tzn. zlanie się czarnych dziur nastąpiło ponad miliard lat temu.

Ta rejestracja jest pierwszym bezpośrednim dowodem istnienia fal grawitacyjnych, a więc kolejnym dowodem poprawności teorii Einsteina, ale jej konsekwencje sięgają znacznie dalej. Dalsze udoskonalenia aparatury i technik interpretacji wyników oraz dołączenie nowych detektorów do działającej już pary pozwolą zwiększyć dokładność pomiarów. Na przykład obecna dokładność wyznaczenia położenia na niebie (ok. 600 stopni kwadratowych) i odległości do źródła GW 150914 (ok. 40%) są niezadowalające. Przy wystarczająco dużej dokładności będzie można wykorzystywać fale grawitacyjne do uzyskiwania informacji o obiektach, które są niewidoczne w falach elektromagnetycznych (przykładem są tu zlewające się czarne dziury), a także do "zaglądania do wnętrza" obiektów nieprzezroczystych, np. gwiazd supernowych podczas wybuchu. Fale grawitacyjne staną się więc nowym narzędziem astronomii obserwacyjnej, a data 14 września 2015 otworzyła nową erę w historii astronomii.

## **Literatura**

[1] B.P. Abbott + 1015 innych autorów, Phys. Rev. Lett. 116, 061102 (2016).

[2] Data release for event GW150914, https//losc.ligo.org/events/GW150914/

 <sup>\*</sup> Notka dodana przez autora 15 lutego 2016 r.